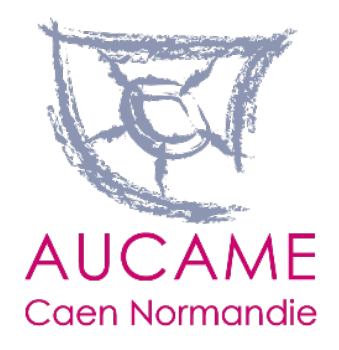

# **ATLAS DES FORMES URBAINES DE CAEN LA MER**

Guide d'utilisation de l'application

# **Qu'est-ce qu'une forme urbaine ?**

- Notion **complexe** et **polysémique**, se rapprochant de celle de **paysage urbain**
- Il s'agit d'une perception, qui se fait par le **bâti**, **l'espace public** et le rapport entre ces deux composantes

L'Aucame a créée une typologie basée sur plusieurs axes :

- **Historique**, c'est-à-dire l'époque de construction
- **Morphologie** : hauteur et volume des bâtiments…
- **Fonctionnalité** : la vocation principale de la forme urbaine
- **Ainsi le bâti a été classé selon une vingtaine de catégories**

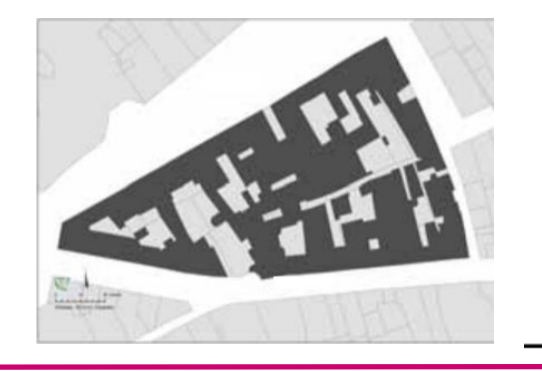

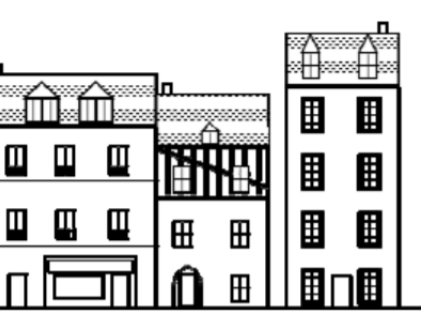

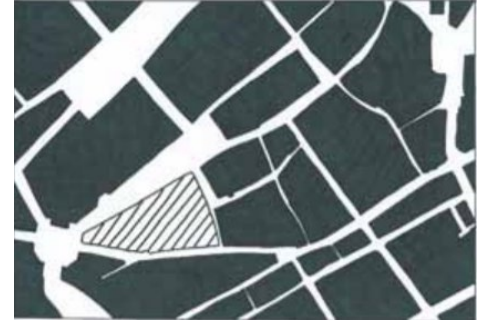

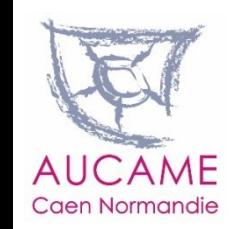

### **La nomenclature des formes urbaines de Caen la mer**

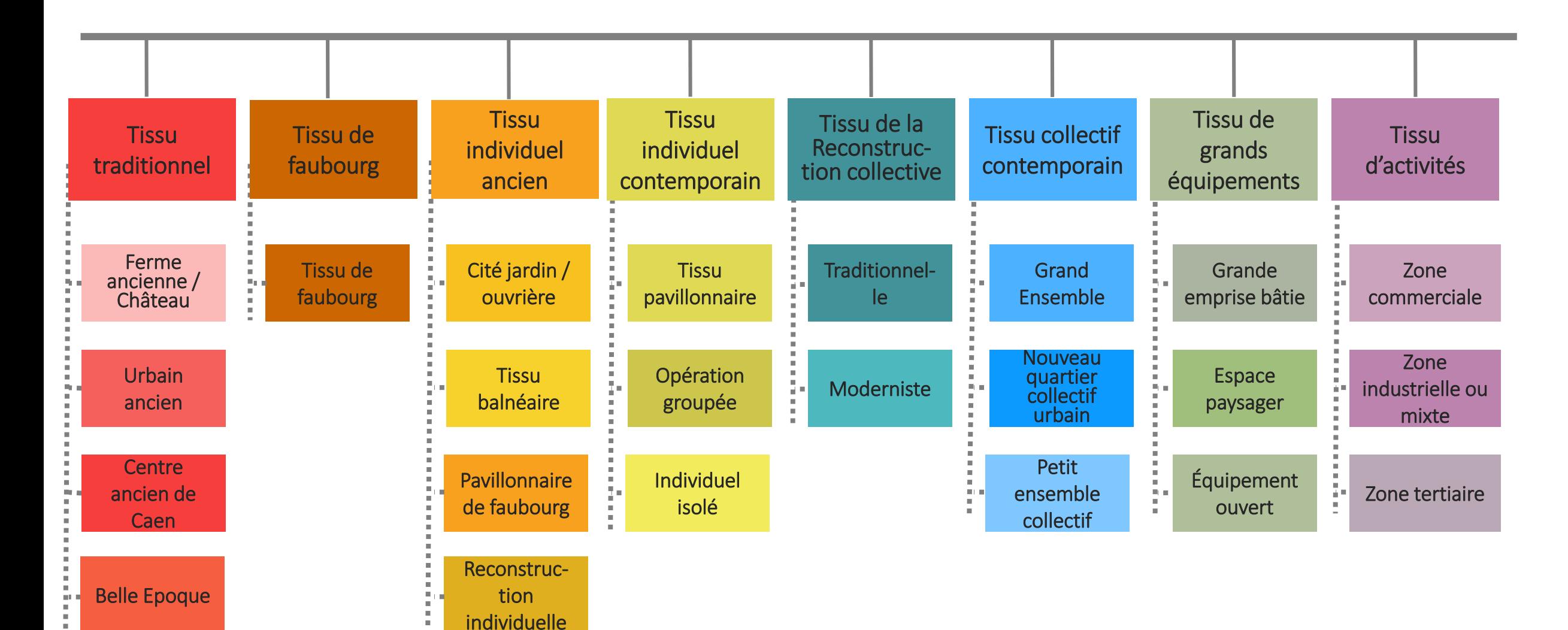

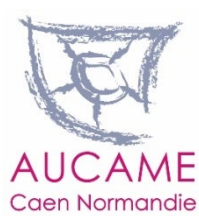

## **Les formes urbaines de Caen la mer**

- **L'ensemble du bâti du territoire de Caen la mer a été classé** selon son appartenance (*cf. nomenclature*)
	- Un atlas précise la **méthode de production** de ce travail
- Une **description** de chaque forme urbaine est disponible, ainsi que quelques **statistiques**

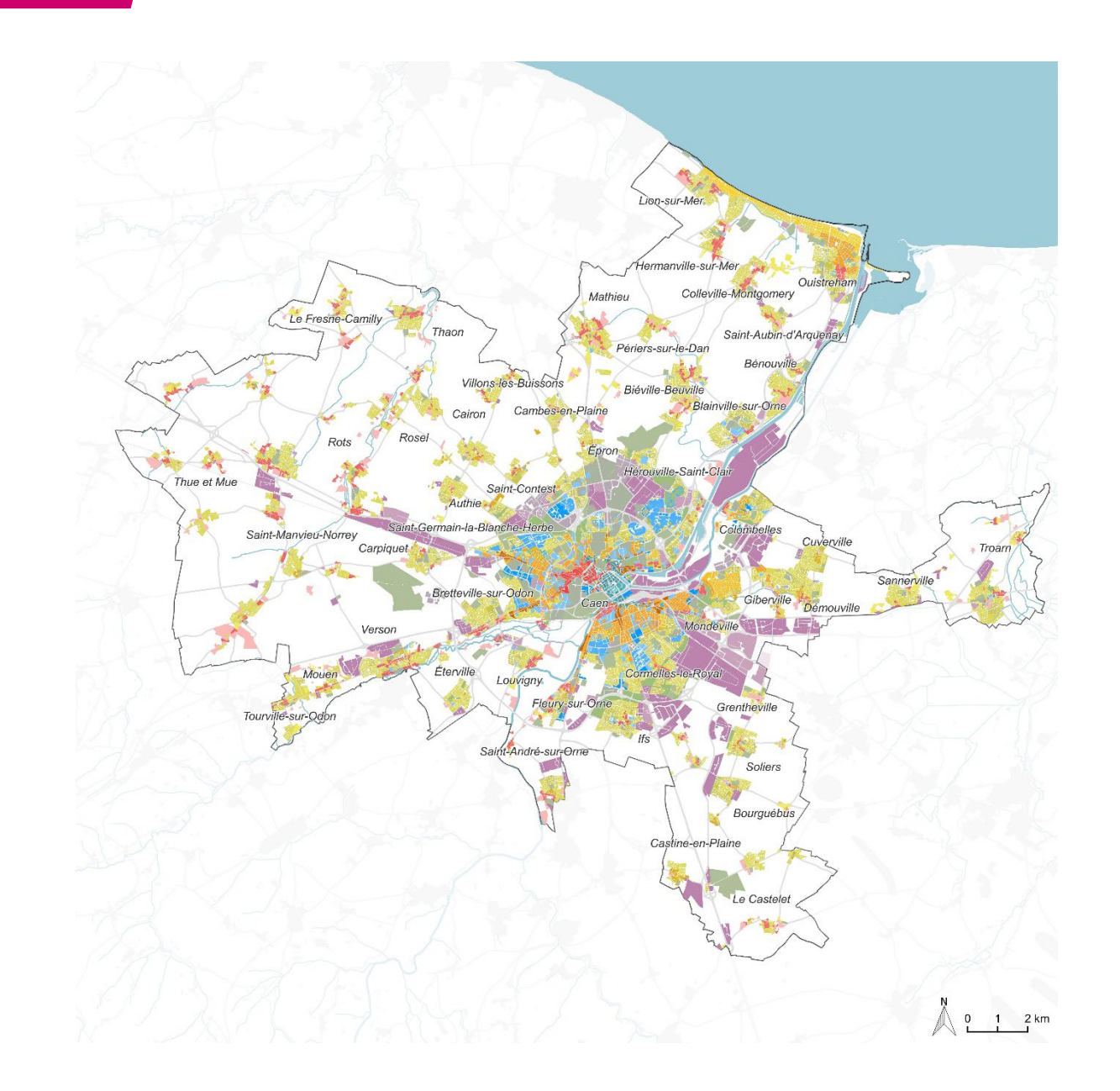

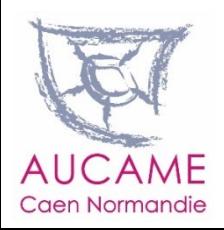

## **Pour en savoir plus, découvrez l'Atlas**

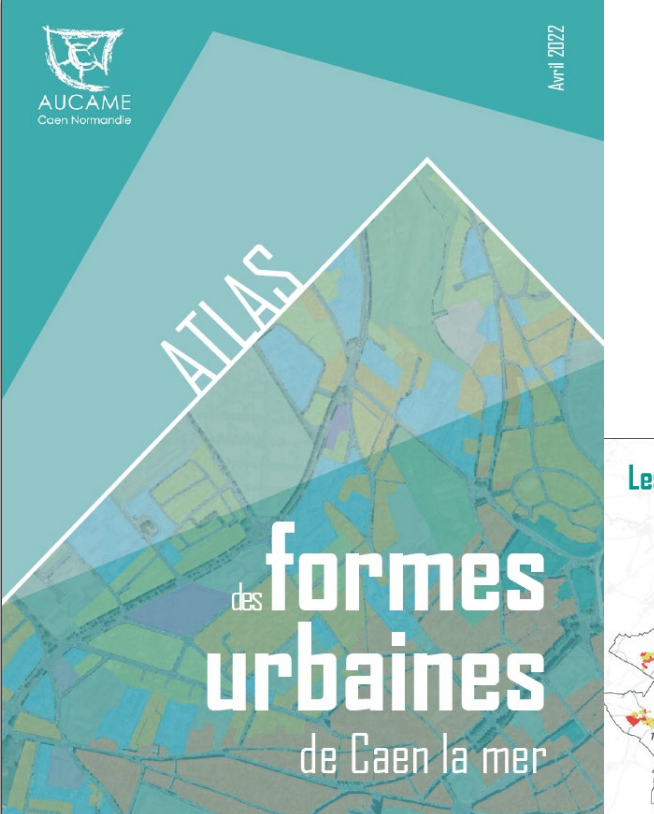

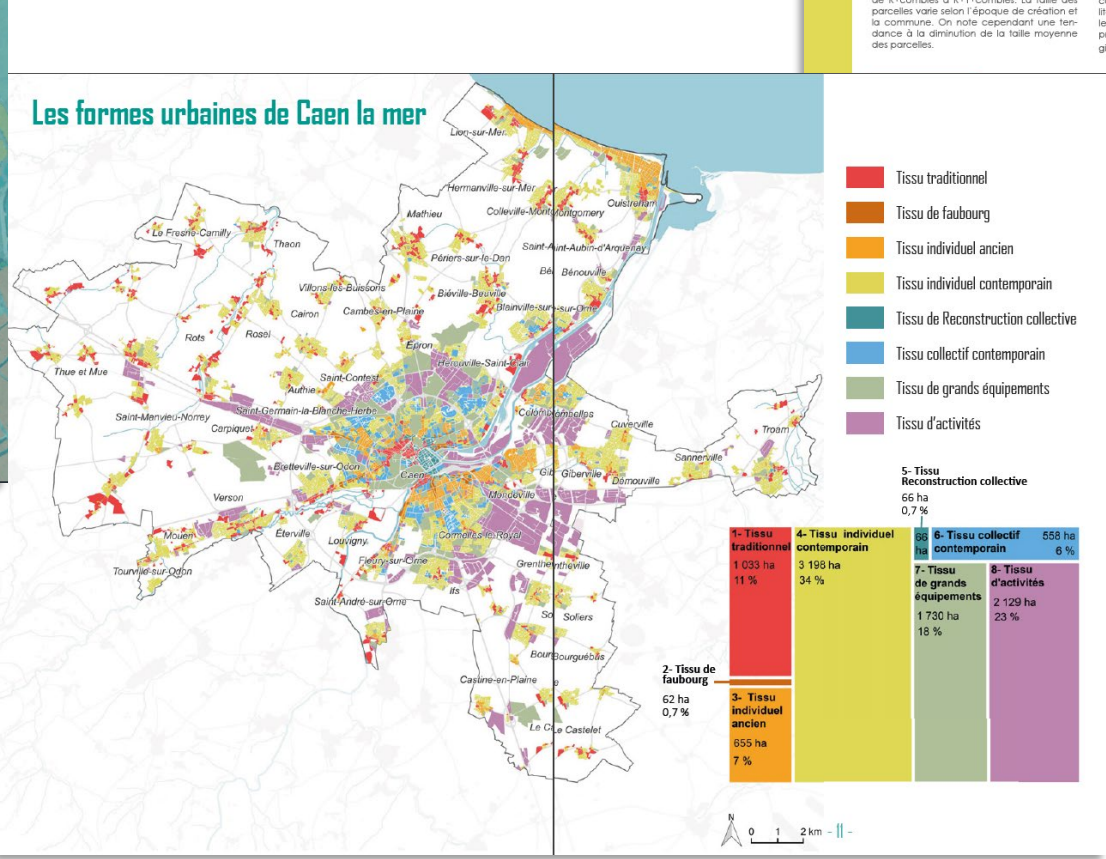

### 4.1\_tissu pavillonnaire

Les tissus pavillonnaires sont caractérisés par

Les issus paymonnaires sont caracterises par<br>des maisons individuelles, implantées en re-<br>trait de l'alignement et de manière disconti-

nue. Le type de construction très largement<br>majoritaire est la maison construite en bloc de<br>béton creux, avec un revêtement belge et un

toit à deux ou quatre pentes. Jusque dans les<br>années 1970, les maisons sont souvent caractérisées par la présence d'un sous-sol complet

et d'un rez-de-chaussée sur-élevé, accessible<br>par un escalier extérieur. Dans les opérations<br>plus récentes, à partir des années 2000, une

partie des maisons présente des formes géo-<br>métriques plus « cubistes » et des toits terrasses. Les hauteurs sont relativement faibles,

de R+combles à R+1+combles. La taille des

Localisation

**Description** 

Les tissus pavillonnaires contemporains se re-La voirie de ces espaces pavillonnaires Les suas pour l'insemble de Caen la mer, y<br>compris dans la commune de Caen et les<br>communes du centre de l'agglomération.<br>Cette forme d'habitat individuel s'est rapidemporains ne s'appuie pas sur le réseau viaire traditionnel. Il s'agit d'une voirie de<br>desserte interne à l'opération, souvent en impasse, connectée à une voie plus importante. ment développée à partir des années 1960,<br>al'abord dans les communes du centre de Même s'il s'agit d'une voirie de desserte in-<br>terne, celle-ci a été conçue dès l'origine pour l'agglomération et au nord, entre Caen et accueillir le trafic automobile et les véhicules la mer. Elle se diffuse ensuite sur l'ensemble techniques (secours, déchets). du territoire, dans une logique d'extension<br>urbaine en partant des tissus urbains plus anciens et occupe aujourd'hui de très vastes sur-Les opérations d'aménagement de ces tissus

**Espaces publics** 

pavillonnaires comptent souvent un petit es-<br>pace vert de proximité. La présence de jardins individuels, y compris sur le devant de la parcelle, combinée à la faible hauteur des<br>constructions confère à ces quartiers une ambiance plus végétale que minérale.

### Mixité fonctionnelle

Cette forme urbaine est auasiment monofonctionnelle, dédiée à l'habitat. On peut y trouver sur quelques fonds de grandes par-<br>celles des implantations artisanales et parfois<br>des équipements de proximité liés à la vie du auartier

### Évolution

Ce type de forme urbaine est assez peu fa-<br>vorable aux mutations de grande ampleur. Cependant, en fonction de la taille, de la configuration de la parcelle et de la possibi-<br>lité offerte par le règlement de lotissement ou le plan local d'urbanisme, certains terrains se<br>prêtent à la division parcellaire, dans une logigue de bimby

liers, lotissement

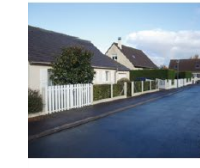

Atlas des formes urbaines de Caen la mer

Atlas des formes urbaines de Caen la mer

Taille moyenne des parcelles : 718 m<sup>2</sup> Å . . . . . . . Vue en plans - Thue & Mue, Cheux, rue de la Pommeraie 34

- 41 -

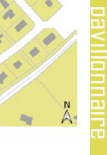

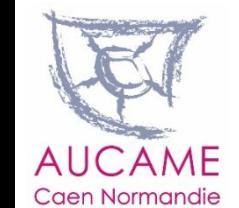

## **La production de l'atlas**

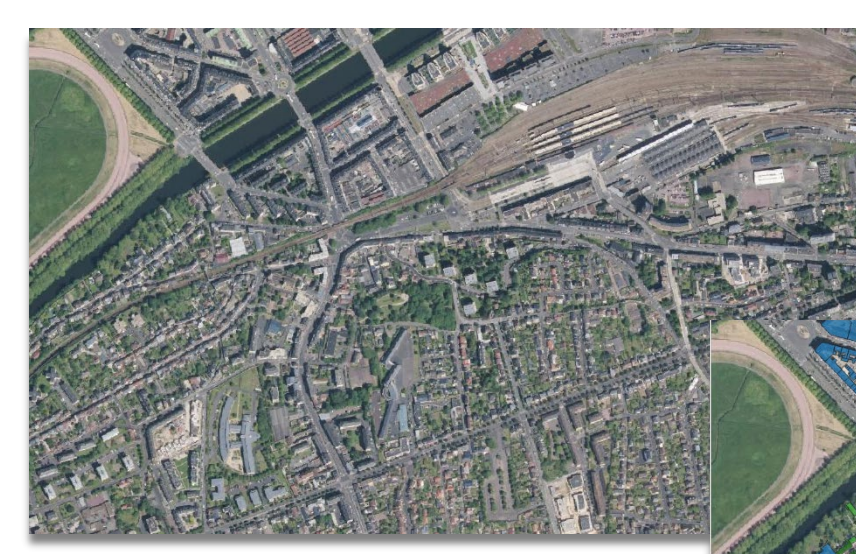

*Caractérisation du bâti par photo-interprétation (89 000 entités)*

**La production s'est faite essentiellement par un travail d'analyse SIG et de photo-interprétation**

> *Orthophotographie + informations sur le bâti + MOS + Cadastre + Street View Travail dans un SIG*

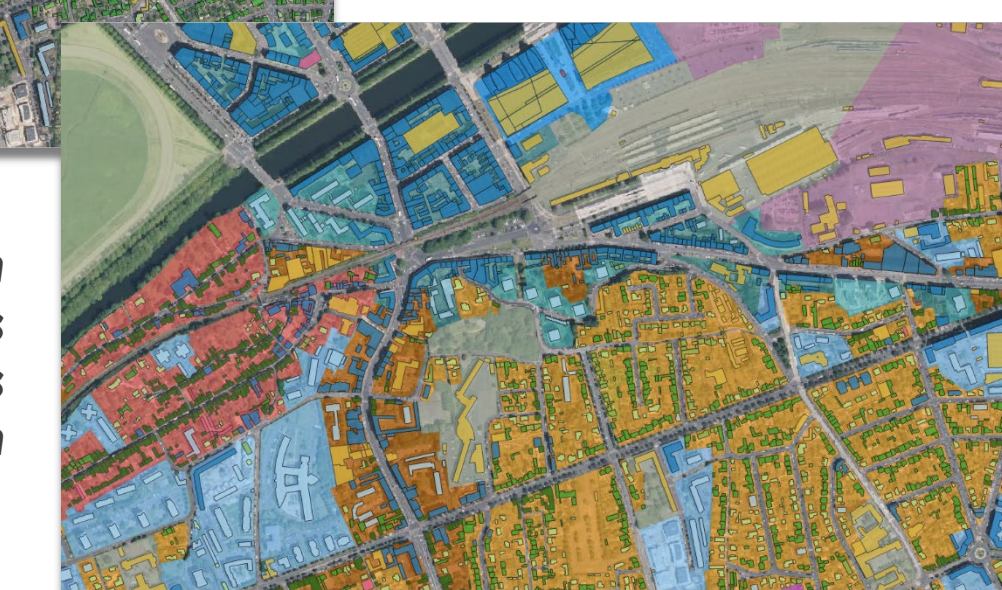

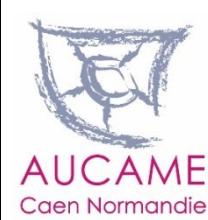

*Caractérisation de l'ensemble des parcelles en formes urbaines par photo-interpretation (104 000 entités)*

## **L'application de visualisation et de production de tableaux de bord**

**L'application permet de visualiser et d'éditer des tableaux de bord**

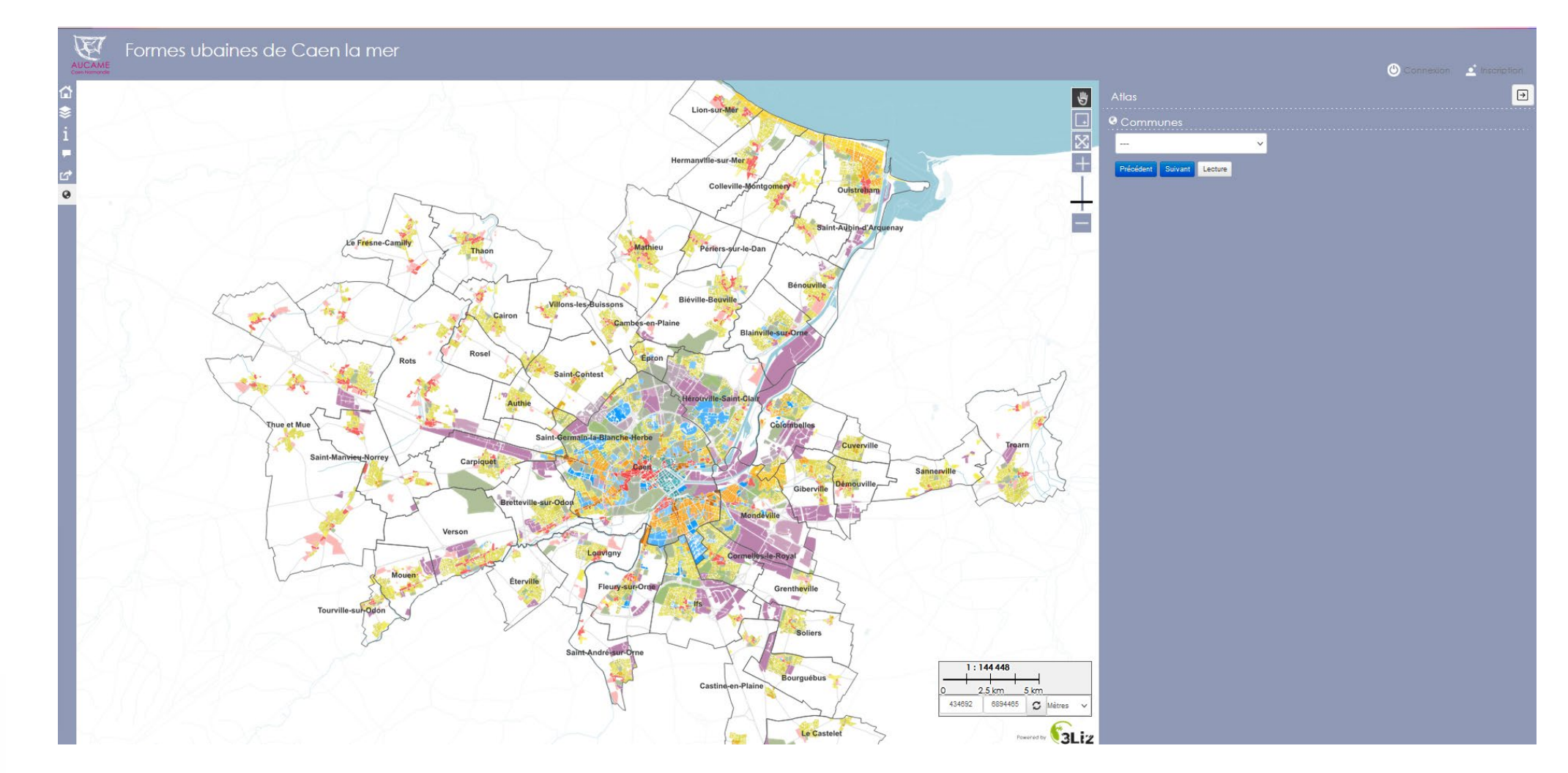

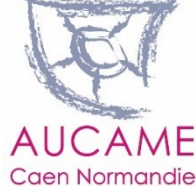

### **L'application de visualisation de production de tableaux de bord**

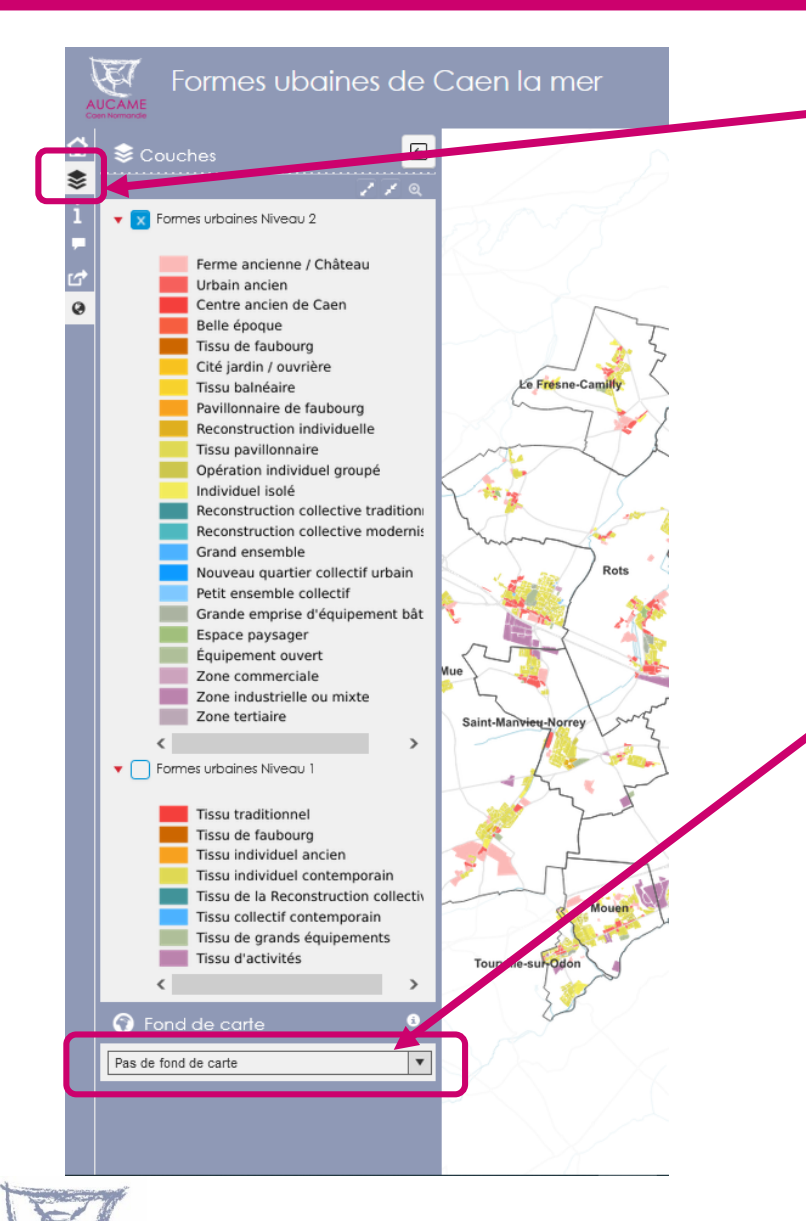

**Caen Normandie** 

### **Choisir de visualiser les formes niveau 1 ou 2**

- **Cliquer sur « Niveau 1 » et cocher** 
	- **/ décocher « Niveau 2 »**
- **Cliquer sur la couche pour gérer**

**l'opacité de celle-ci** 

### **Choisir le fond de carte** (l'arrière-plan)

- **IGN Photo :** pour afficher en dessous de la couche MOS la photographie du territoire
- **IGN Fond de plan :** pour afficher le

plan IGN en dessous de la couche

MOS

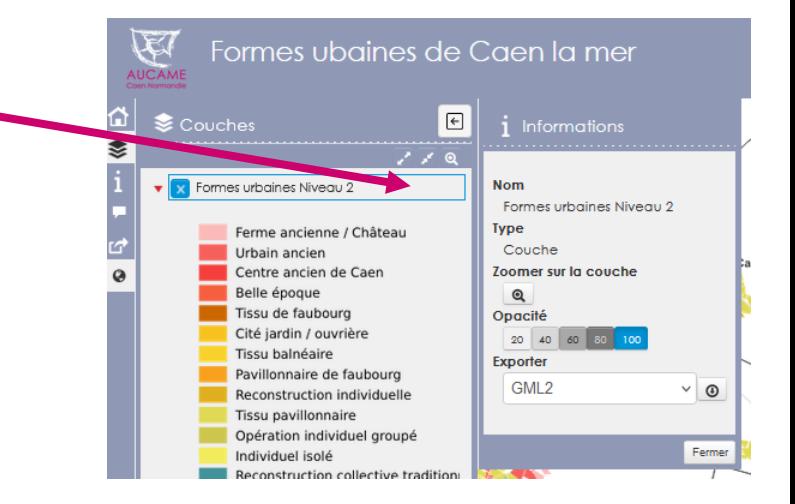

# **Éditer un tableau de bord sur une commune**

L'application permet à l'utilisateur **d'exporter au format pdf un tableau de bord à l'échelle de son choix** (une commune ou un EPCI). Dans ce tableau se trouvent une carte et les données statistiques sur les formes urbaines sur le territoire.

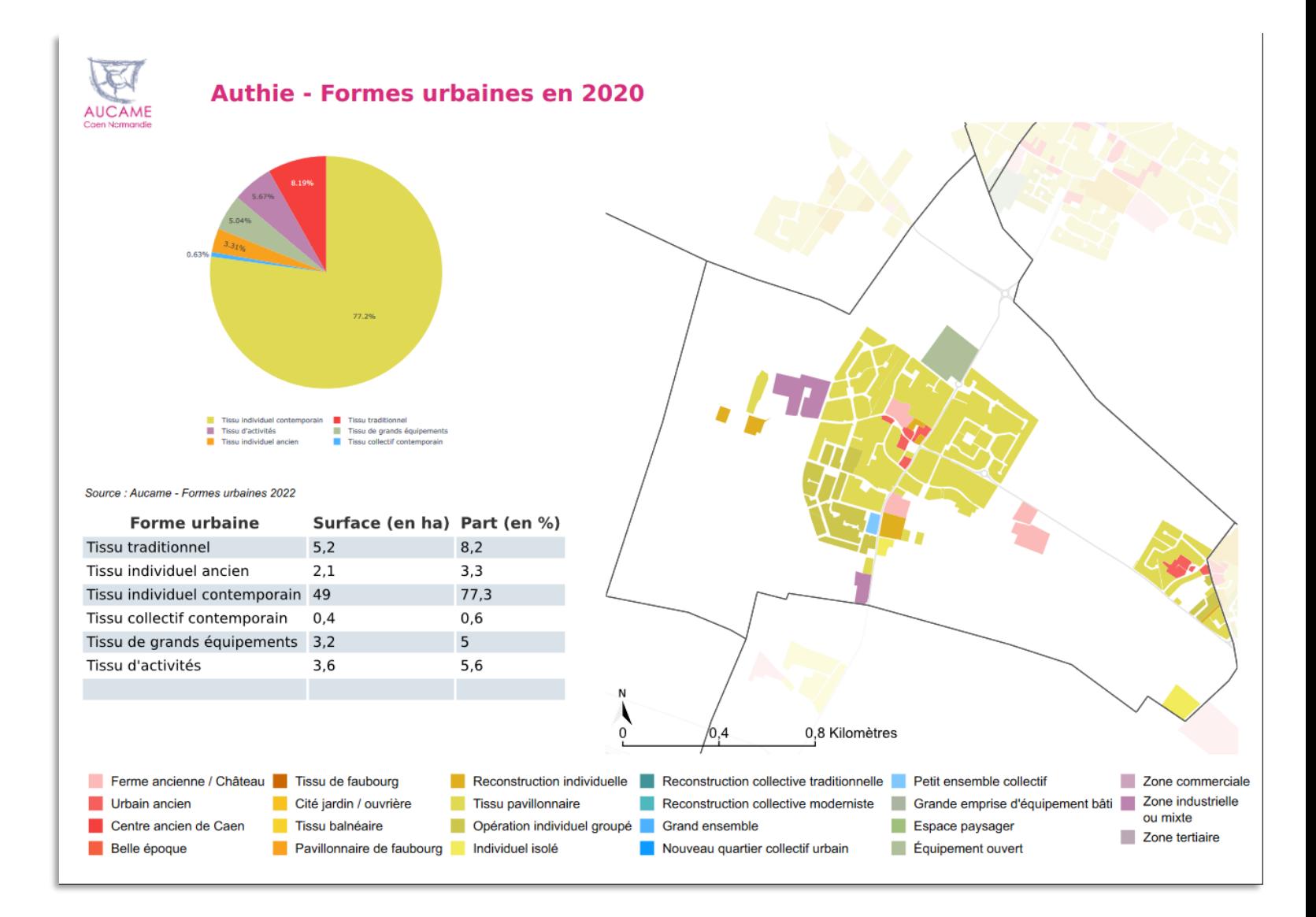

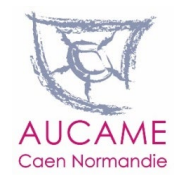

### **L'application de visualisation de production de tableaux de bord**

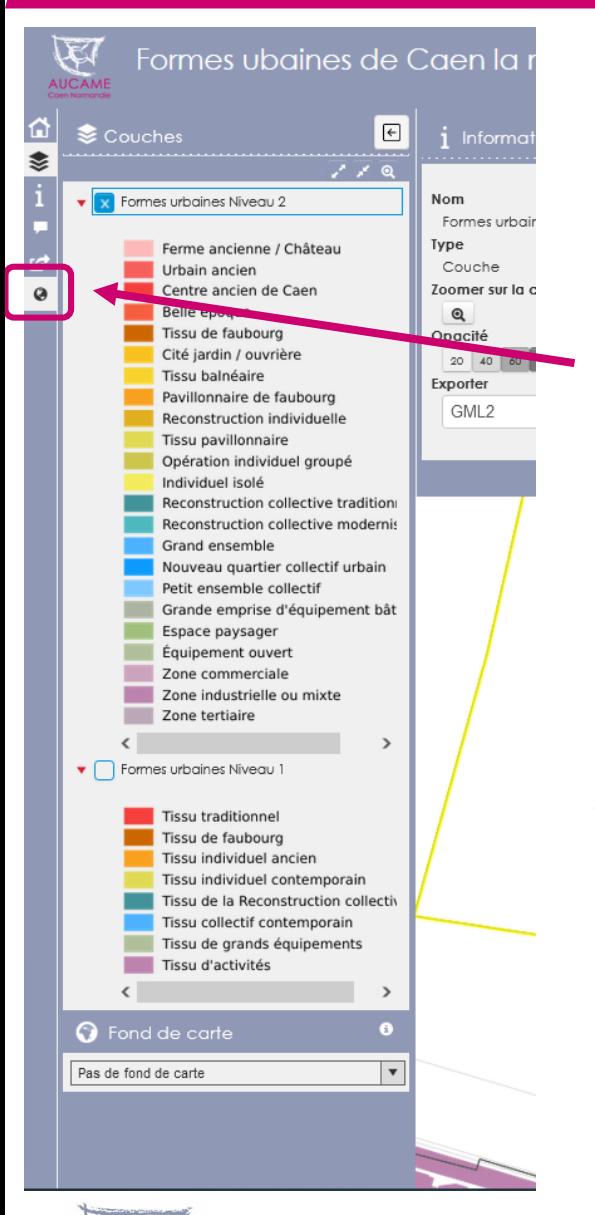

# **Éditer un tableau de bord sur une**

**commune ou une intercommunalité**

**1-** Cliquer sur le globe terrestre à gauche de l'application pour faire apparaître à droite de l'application la fonction « atlas »

**2-** Choisir dans les menus déroulants la commune

**3-** Cliquer sur exporter la fiche

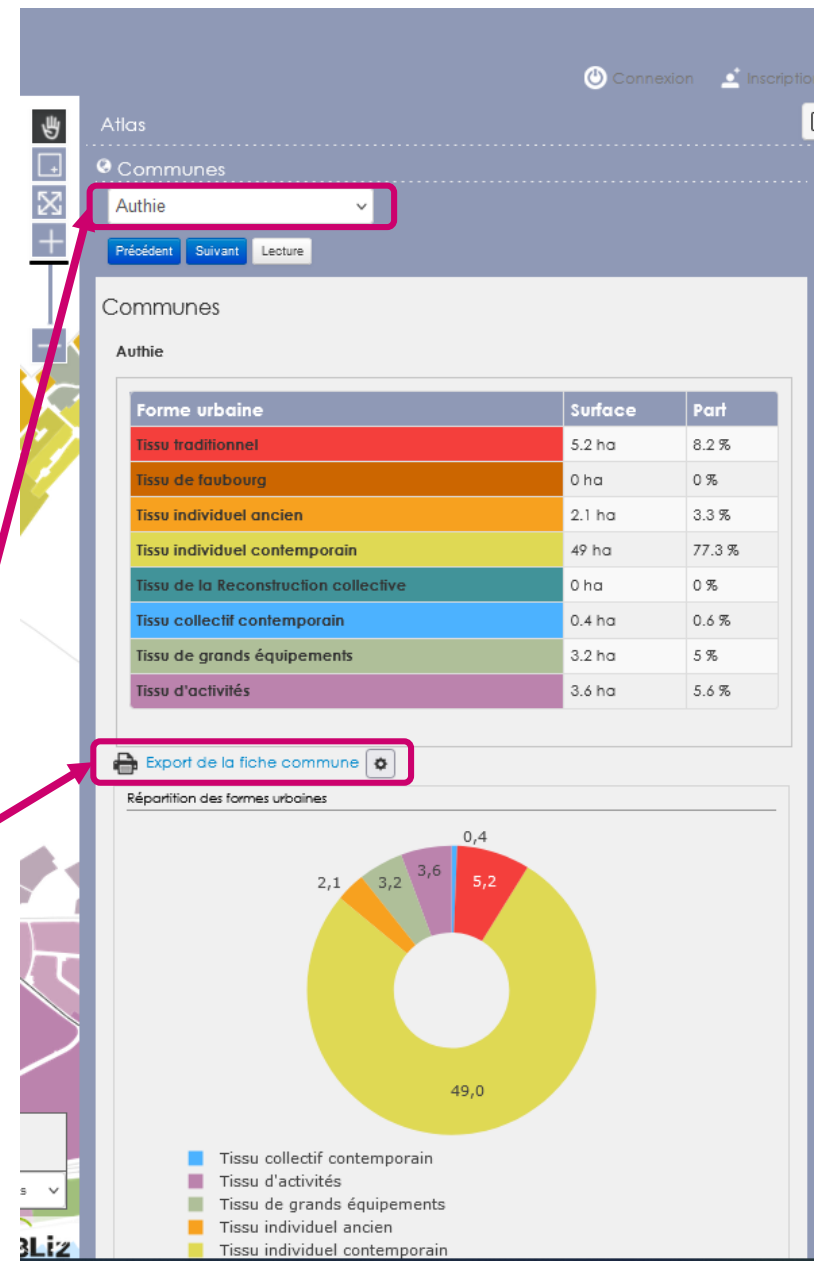

**Caen Normandie**